RZ - https://wiki.uni-freiburg.de/rz/

## **ZoomIt - Desktop tool für Präsentationen**

**[ZoomIt](http://technet.microsoft.com/en-us/sysinternals/bb897434)** ist ein kleines aber schlaues Helferlein beim Präsentieren von Windows-Bildschirmen. Es stammt aus der Sysinternals-Familie und wurde von **[Mark Russinovich](http://de.wikipedia.org/wiki/Mark_Russinovich)** geschrieben, dem Chief Software Architect und Mitbegründer von **[Sysinternals Software](http://technet.microsoft.com/de-de/sysinternals/bb545021.aspx)**.

Das Schöne daran ist, dass es nicht installiert werden muss. Deshalb taugt es auch gut für den Memory Stick.

Hier ein kleiner Leitfaden für die Nutzung, der Ihnen auch gleich die wichtigsten Funktionen vorführt (es kann noch etwas mehr!):

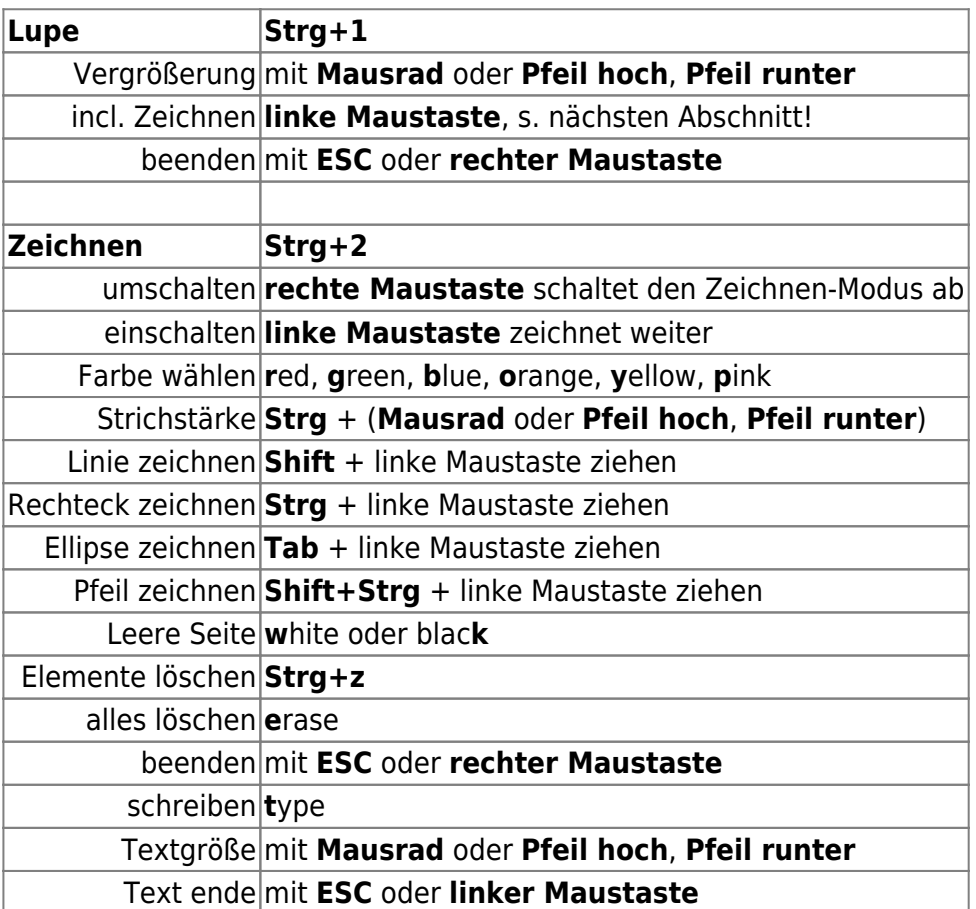

Die Tastenkombinationen entsprechen der Standard-Konfiguration.

Hier ein Beispiel (Bildschirmkopie aus dieser Wiki-Seite) mit Lupenfunktion:

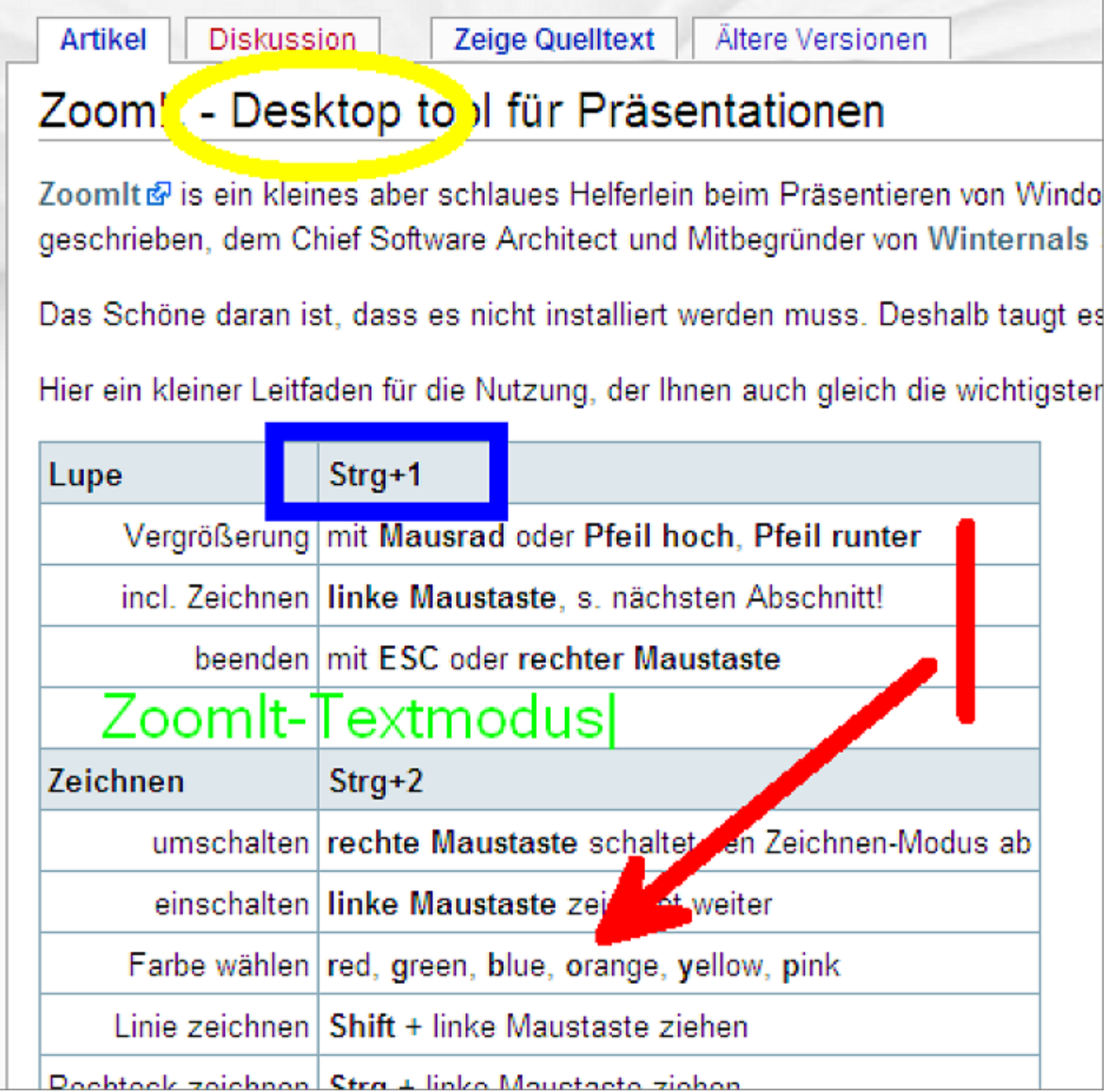

## [Windows - Artikelübersicht](https://wiki.uni-freiburg.de/rz/doku.php?id=tag:windows), [Software - Adobe Connect](https://wiki.uni-freiburg.de/rz/doku.php?id=tag:software)

From: <https://wiki.uni-freiburg.de/rz/>- **RZ**

Permanent link: **<https://wiki.uni-freiburg.de/rz/doku.php?id=zoomit>**

Last update: **2011/02/04 12:32**

 $\pmb{\times}$